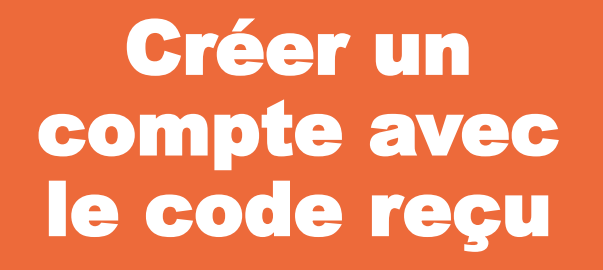

Une initiative de **CHAMBER** 

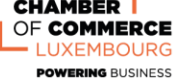

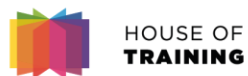

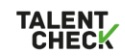

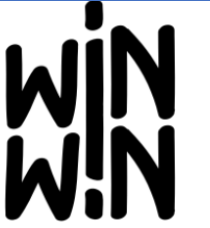

L'apprentissage, pour avancer ensemble!

Bienvenue sur winwin.lu, la plateforme de référence pour entreprises formatrices et apprentis au Luxembourg!

en savoir +

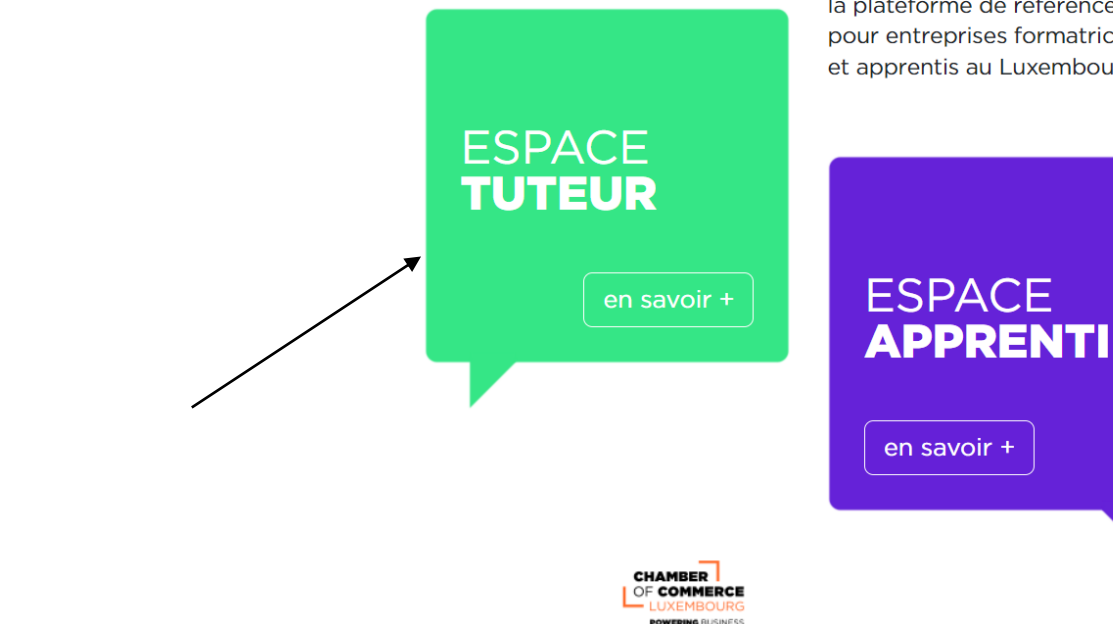

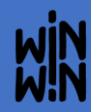

\* Cliquez sur ESPACE TUTEUR

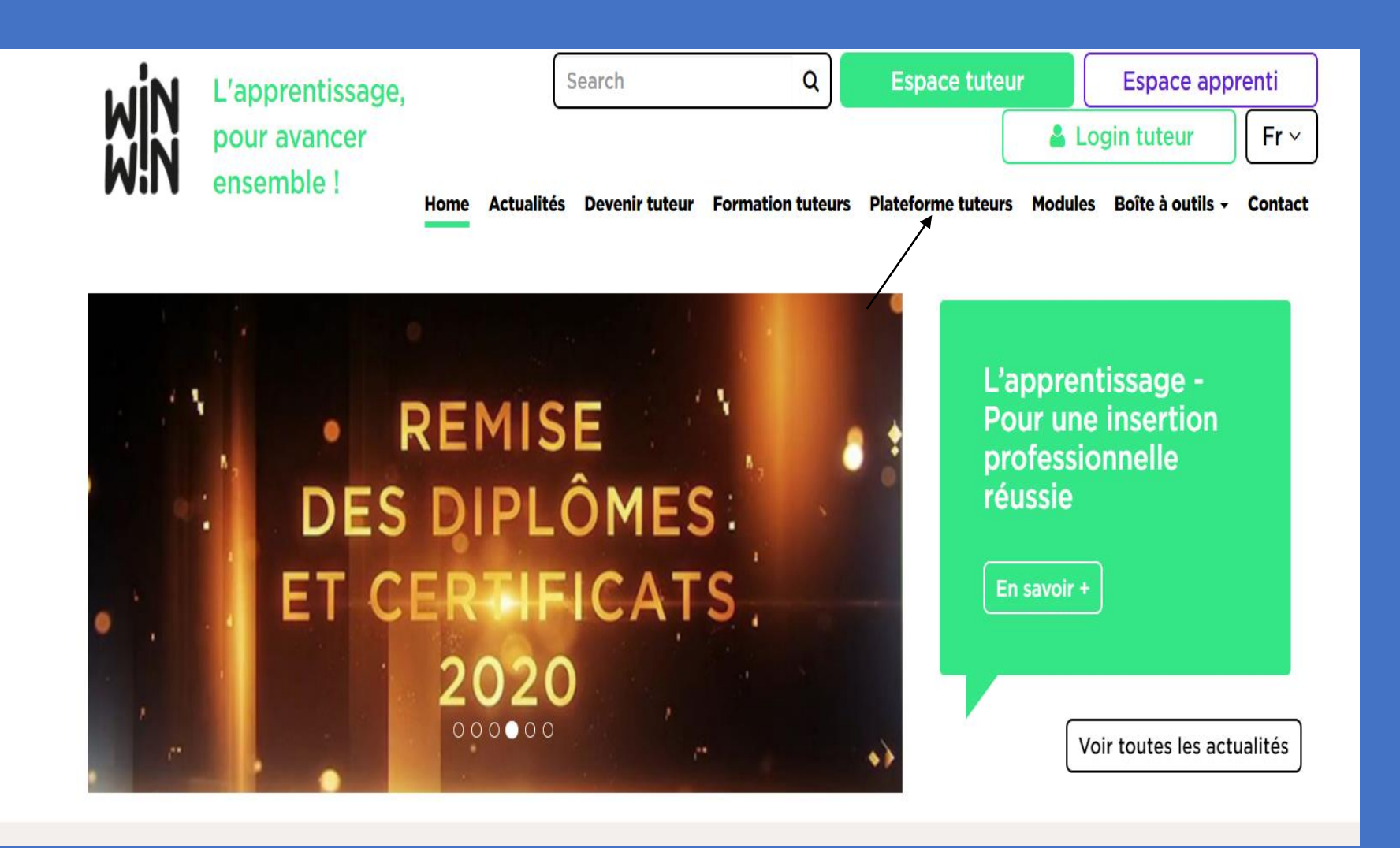

*\* Cliquez sur Plateforme Tuteurs*

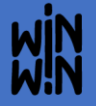

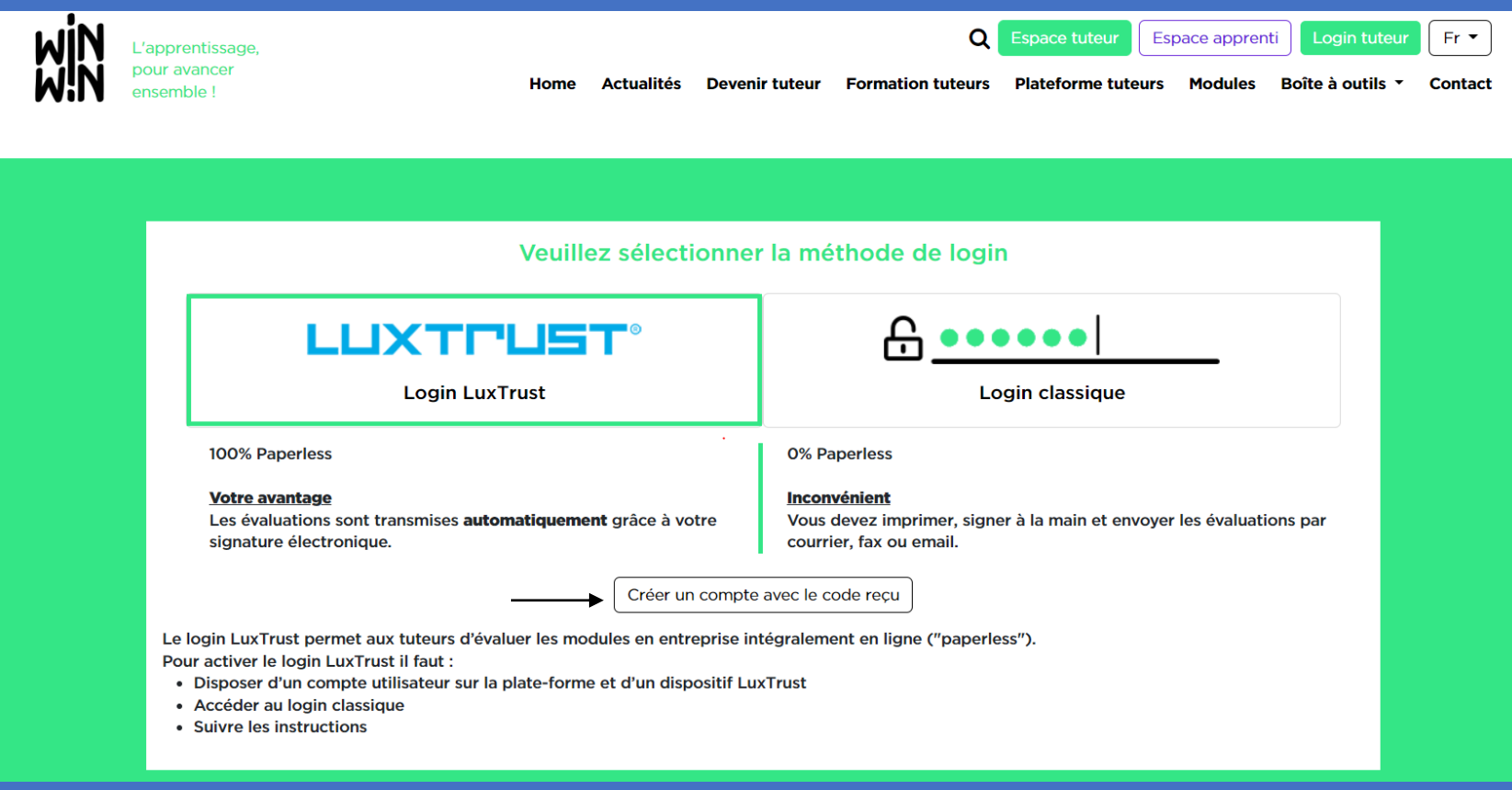

*\* Cliquez sur « Créer un compte avec le code reçu »*

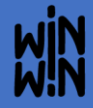

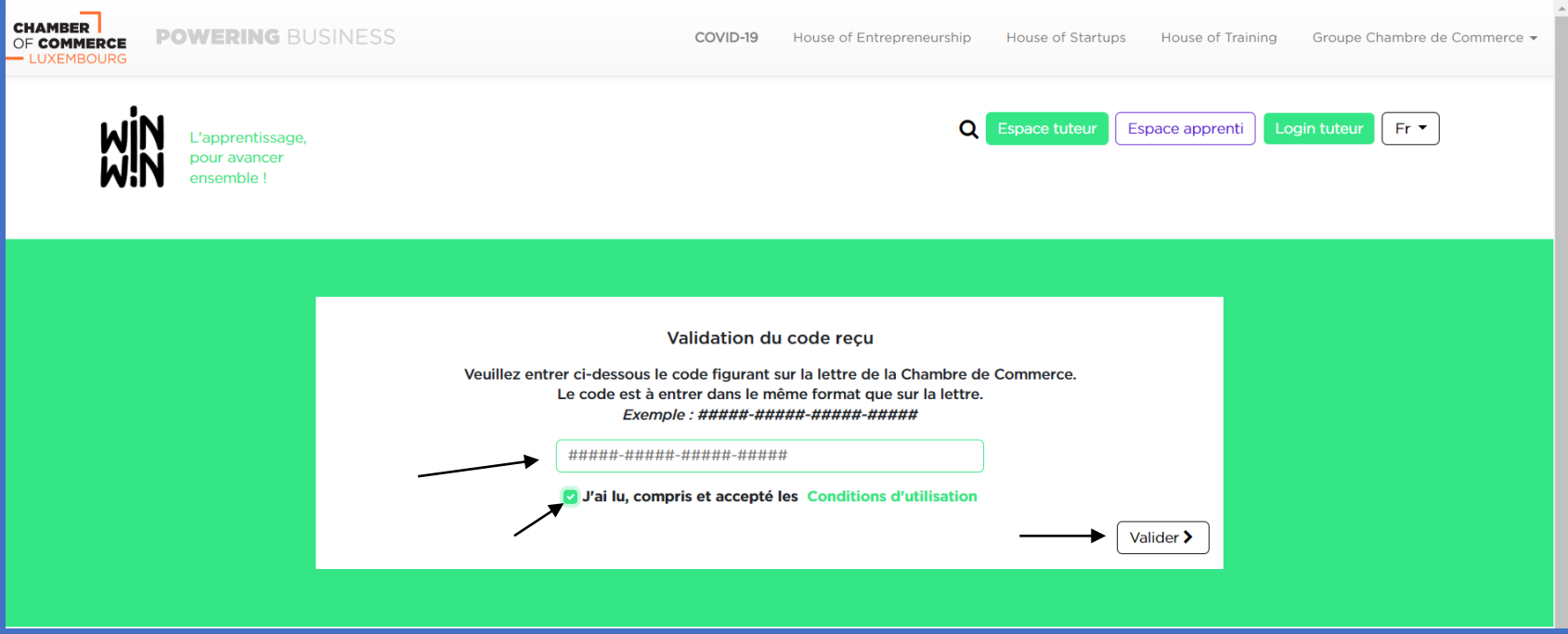

- *Introduisez le code d'accès que vous avez reçu de la Chambre de Commerce*
- *Cliquez sur « J'ai lu, compris et accepté les Conditions d'utilisation »*
- *Puis validez*

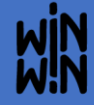

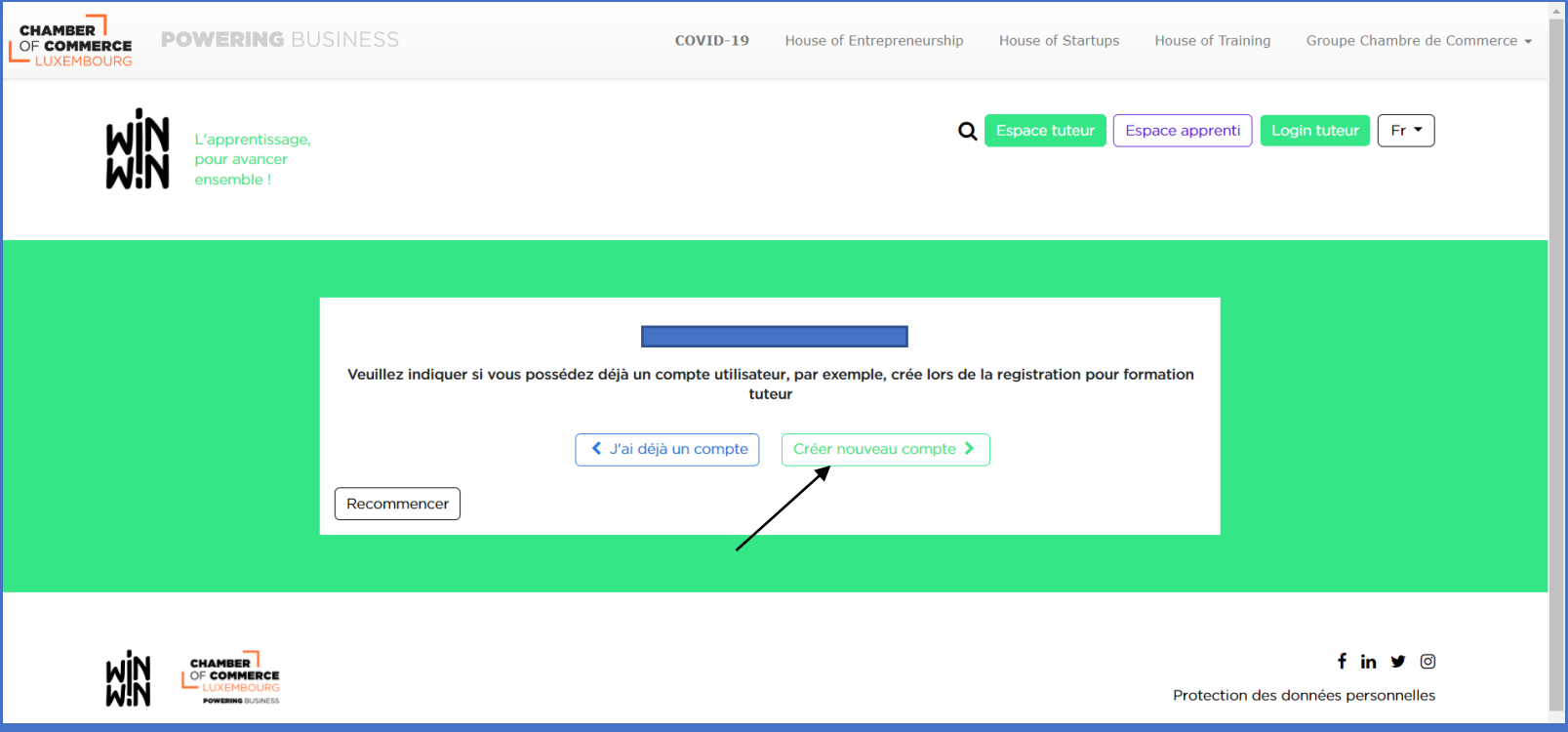

*\* Cliquez sur « Créer nouveau compte »*

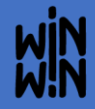

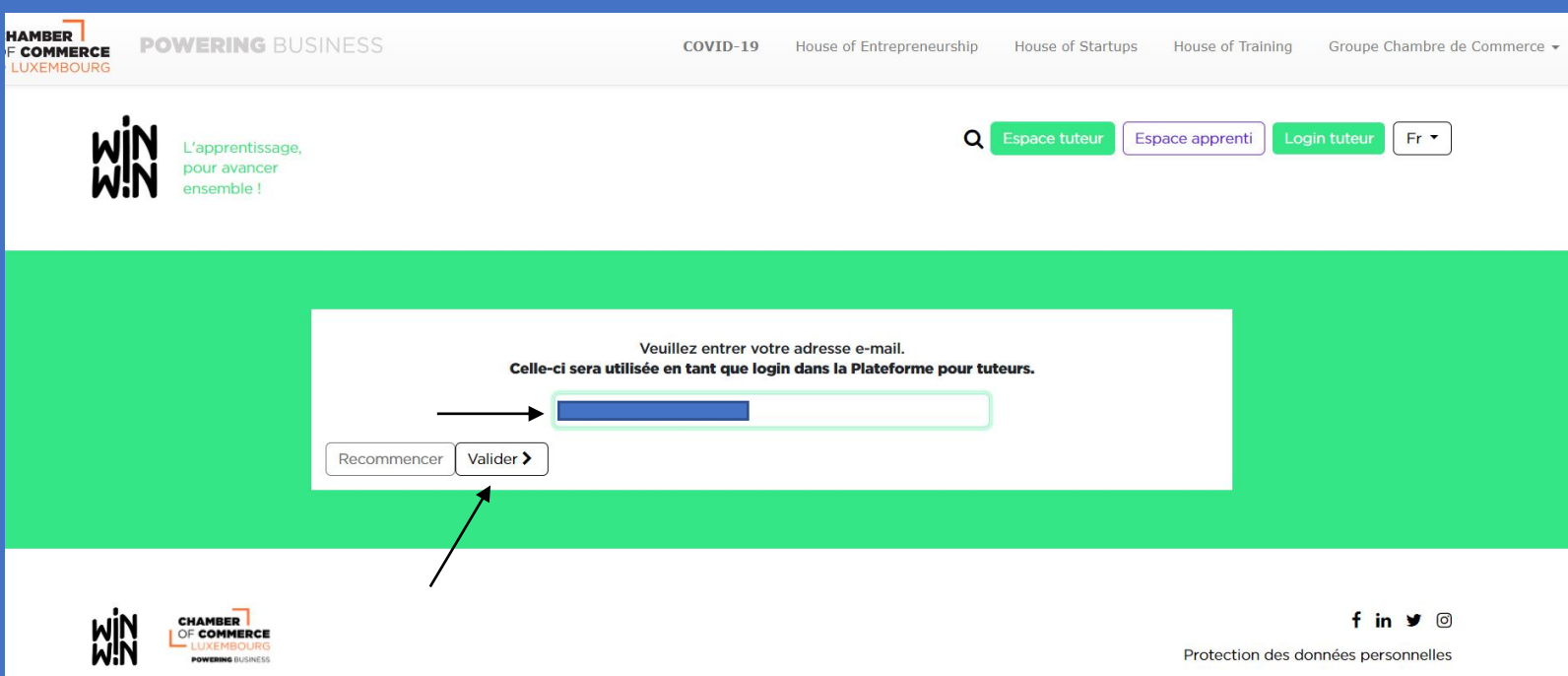

- *Introduisez votre adresse e-mail*
- *Puis validez*

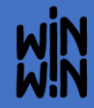

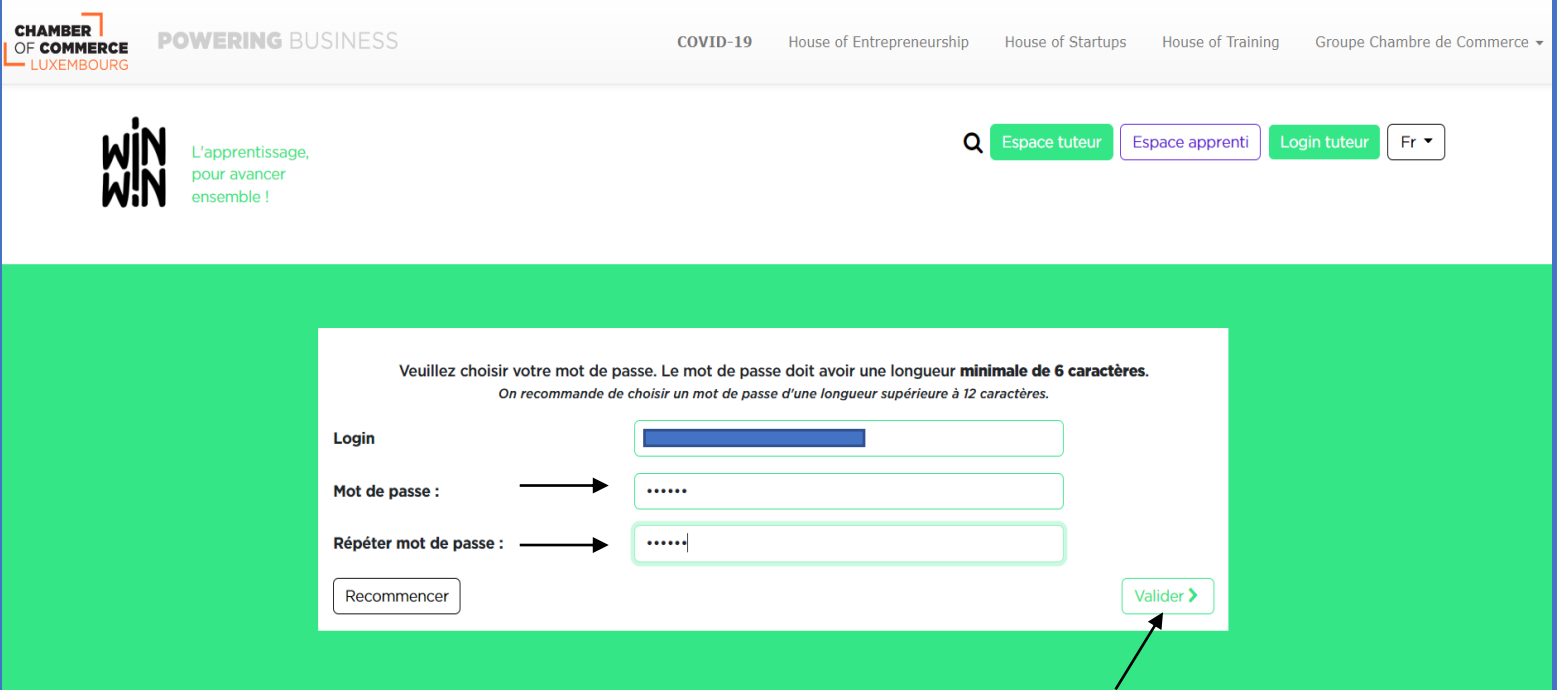

- *Introduisez votre mot de passe*
- *Répétez votre mot de passe*
- *Puis validez*

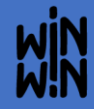

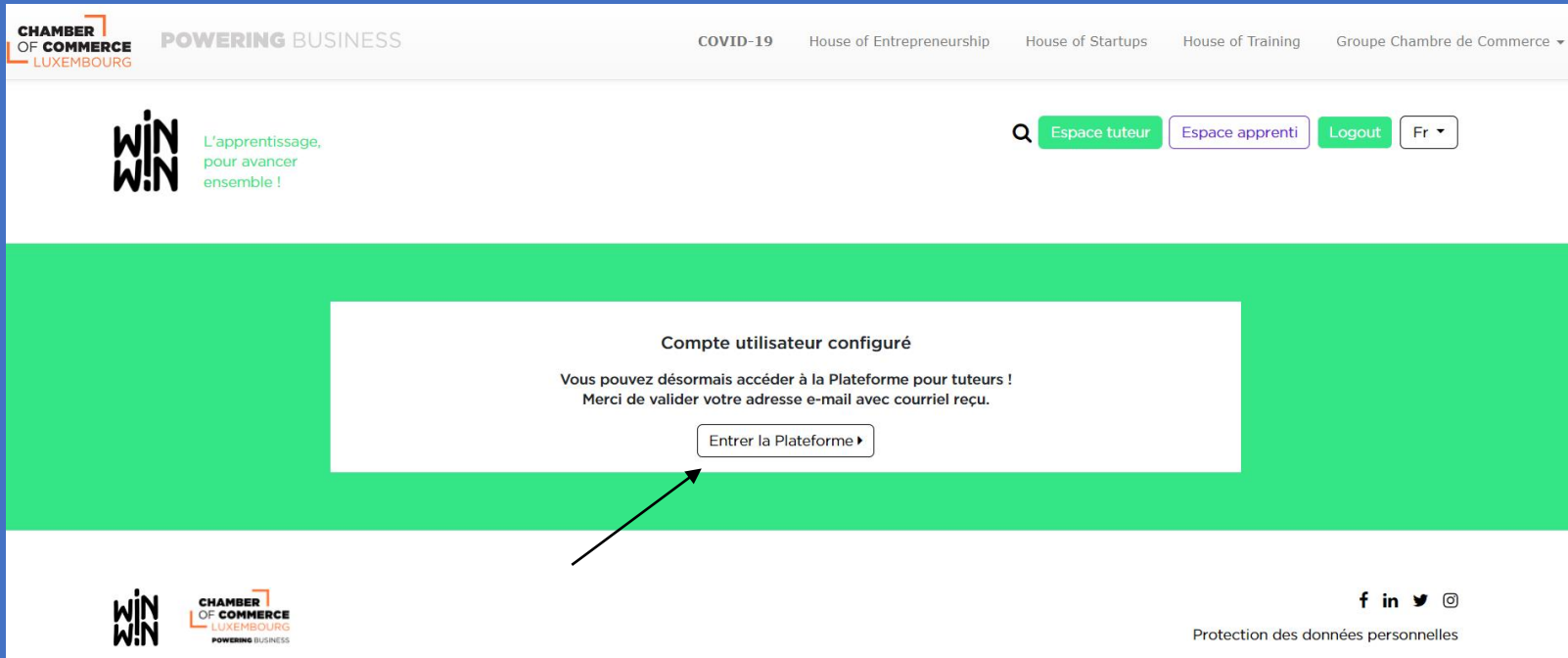

• *Votre compte est créé et vous pouvez maintenant entrer dans la Plateforme*

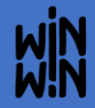

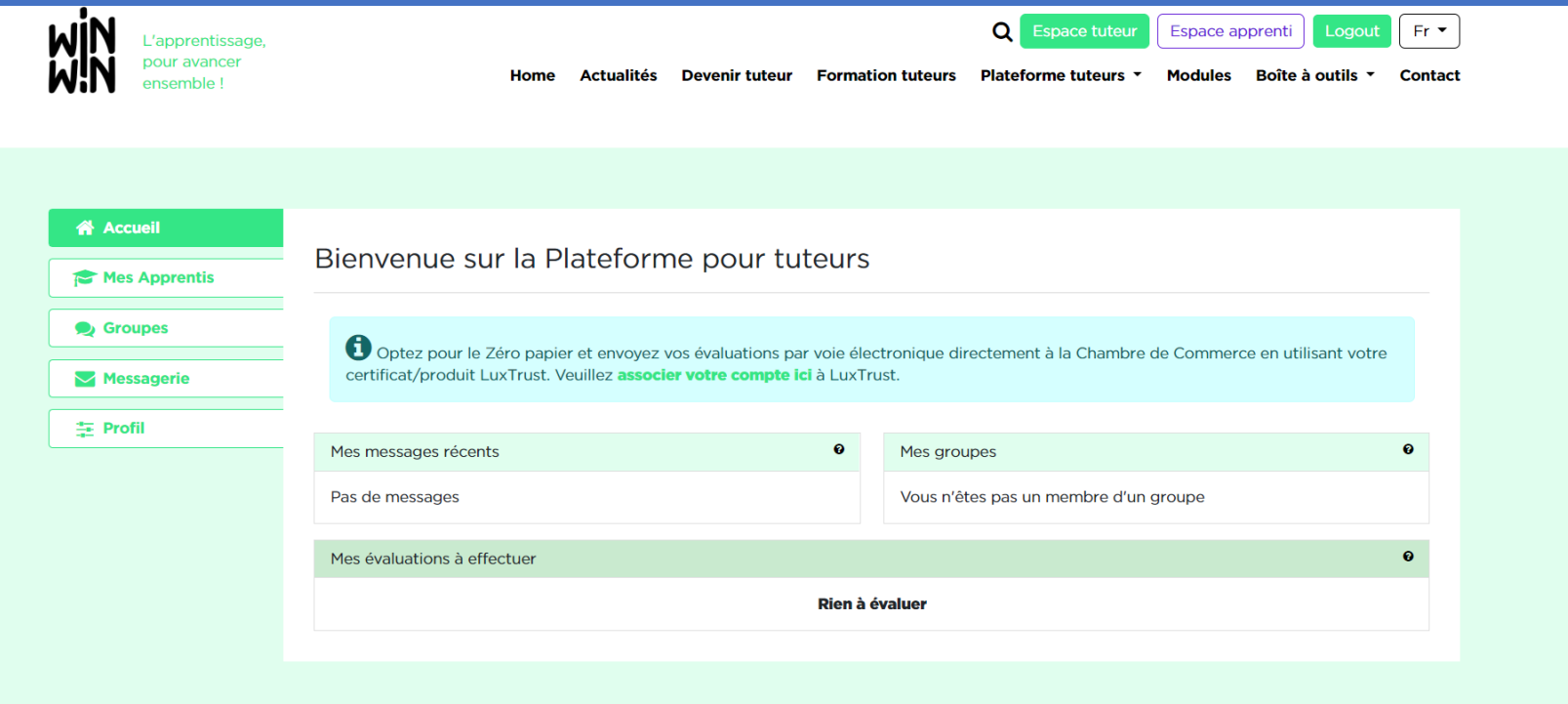

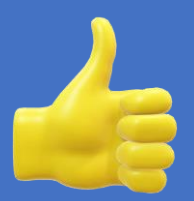

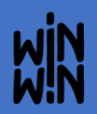